Multics Technical Bulletin MTB-209

Toi 01str1bu Hon

From: Janice B. Phillipps

Date: 07/08/75

Subject: Design of tape\_in, tape\_out Enhancements

# INIRODUCIION

Currently, the tape\_in and tape\_out commands work with an<br>'IBM write+around using nstd. thru los and a ANSI/IBM write-around using nstd\_ thru los\_ pre-installation version of the recuction complier. They only<br>support transactions between unlabeled 9-track tapes and support transactions between unlabeled 9-track unstructured files ln the storage system. Proposed here are changes to be made to tape\_in and tape\_out make them standard for service installation and to enhance their usefulness as part of the Multics tape facility. Attached to this HTB is HPH draft documentation of the enhanced tape\_ln and tape\_out commands.

The changes planned for the tape\_ln and tape\_out commands include the following: substituting the use of tape\_ansi\_, tape\_ibm\_, tape\_mult\_ and ntape\_ using lox\_ for the use of nstd\_ thru los\_; updating tape\_in and tape\_out to use the installed version of the reductlon\_compller; supporting both labeled as wett as unlabeled tapes; supporting sequential format as well as unstructured format files in the storage system; having default condltlons for for each IO module supported by tape\_ln and tape\_out as well as having a default tape IO module for tape\_in and tape\_out.

No *Immediate* that mlght be requlred, and no plans have been made to accommodate 7-track tapes. plans are made to handle future RCP changes

The enhancement of tape\_in and tape\_out implementation schedule, in outline, follows.

- 1· Update tape\_in and tape\_out to work with the installed version of the reductlon\_compller.
- 2· Update tape\_ln and tape\_out to work wlth tape\_ansl and tape\_ib• IO modules only handling unstructured flies ln storage system. Tapes both labeled and unlabeled will be supported.

Multics ProJect internal working cocumentatlon. Not to be reproduced or distributed outside the Multics Project.

- 3. Update tape\_in and tape\_out to support transfer of sequential format flies in the storage system.
- 4. Update tape\_ln and tape\_out to use tape\_mult\_ and ntape\_ IO modules for seQuential format and unstructured format file transfer.

### IMPLEMENTATION

The commands tape\_in and tape\_out input an intermediary form<br>the control file, written by the user, into the of the control file, written by the user, into the reduction\_compller such that the resulting complied code can be executed ln order to accomplish a file transfer from storage to tape or vice versa.

The tape\_ln, tape\_out user must spec1fv ln the control flte the specific IO module which he wishes to perform his tape processing as the design scope of tape\_ln and tape\_out does not encompass a search for the most appropiate IO module for a given lnput control file, as has been suggested In the design discussions of a "superdim\_". The storage system files are all referenced alike thru vfile\_, so the user need not specify here; however, the storage system file format has to be specified by<br>the user in the control file as there no present way to get this Information else•here short of gettlng lt from an error reported for the wrong choice of format.

tape\_In. tape\_out sets up for attaching and opening each file read from or writter onto tape by parsing the control file<br>supplied by the user. The user is informed that the tape IO The user is informed that the tape IO module he selects determines tha possible options available for tape precessing. tape\_in and tape\_out know what each IO module<br>regards as valid attachment options and puts together an regards as valid attachment options and puts together acceptable attach\_descript1on for the selected IO module.

Tape file positioning is only implemented by the tape\_ansi\_ and tape\_ibm\_ IO modules. tape\_in and tape\_out will accomplish tape file positioning thru the IO module by file name, or by file name and file number in combination, whatever is specified in the<br>control file. As intane and tape mult make attachments with As ntape\_ and tape\_muJt\_ make attachments with reference to the beginning of the tape and offer no tape control options. no automatic tape posltloning wlll be available to the tape\_in, tape\_out user using one of these IO modules.

IO error reporting (run+time) will consist of passing along to the user errors returned from the IO module ln use. A speclal case will be implemented for the error\_table\_\$tape\_error message returned by tape\_ansi\_ or taoe\_lbm\_. In thls case, the tape\_in and tape\_out commands will issue a status control call to return the IOM status string interpretation of major and all minor status to the user. Otherwise, as for other IO modules, only the

status returned will be passed to the user.

The file transfers between tape and storage system sequential files will implemented with pl/1 I/O. One file system record will correspond to one tape file record.

**DESIGN ISSUES** 

The philosophy behind implementation of tape\_in, tape\_out has been to support the various tape IO module features as far as while keeping tape\_in and tape\_out easy and  $\mathbf{1}$  s possible convenient to use.

The present design for the tape\_in, tape\_out commands specifies a command line option for use with tape\_ansl\_ and tape\_ibm\_ "-retain", which needs to be taken up here. **This** discussion becomes academic when the full RCP package is Installed, as the retension and release of IO module resourses will then be up to the user. However, that is a ways away, and It would be nice to have an interim support of a facility that is already offered the user if he use the tape\_ansi\_ or tape\_ibm\_ IO modules directiv.

The -retain option allows the user to request that the  $\blacksquare$ module resources (tape volumes and tape drives) remain assigned to his process accross file attachements made on a given volume set. Upon completing the execution of a <volume\_set-group> in a control file, tape\_in, tape\_out sees to it that the IO module resources are unassigned. The current default resource disposition for the tape in, tape out commands, is the same as. that implemented for tape\_ansi\_ and tape\_ibm\_t all tape resources are unassigned upon file detachment, i.e. when a tape\_in, tape\_out control file <file-group> is finished executing. **The** plan for default resource disposition seems statisfactory, however the design for the resource retension falls short of being really functional and departs from the features offered by the IO modules tape\_ansi\_ and tape\_ibm\_.

If a user wants to write a tape according to a given control file and then he wants to read that tape using the same or a similar control file, it is undesirable to have the volumes and drives assigned to his process for the write, become unassigned and then assigned again for the read. The IO modules tape\_ansi\_ and tape ibm provide the user with a control option which allows him to change the resource disposition at any time within a given process. The user of tape\_in, tape\_out cannot make direct use of this control operation as things stand now; the user must give up resources upon finishing a «volume\_set-group». It would be advantagous for a user to be able to hold the resources through a process if there was a good way of getting rid of them when they were no fonger needed, short of doing a new\_proc. One solution

to this situation would be for tape\_lr. and tape\_out to ma1nta1n a table of which IO modules made which retain attachments and then search thru the table to release the resources upon completion of<br>a control file. This would mean hoxever, that in order to read control file. This would mean hoxever, that in order to read then write a given volume set without giving up the drive(s), the user would have to set up one control flle to do the work, and could not reuse the same control file without first giving up the drive(s). Proposed here as an interim solution to this problem until RCP takes care of it, is to have an entry in each IO module which the user could call directly to change the resource disposition at any time during his process.

# FURTHER ENHANCEMENTS BEING CONSIDERED

Currentty, questions posed by tape\_ansl\_ and tape\_lbm\_ as to expiration dates and continuing volumes, are written on the stream user\_l/o. There could be a control <sup>f</sup>lie statement available which would take the pathname of a user written command question handler which would be called to answer auestlons posed by tape\_ansi\_ or tape\_lbm\_.

If, once the resource disposition of an IO module were set for a process, so that a volume set could be mounted and the same control flle could be used to both read and write on that volume set, then it would be useful to implement a "-protect" control argument for the tape\_ln tape\_out command line. The "-protect" command line option would specify for a volume set to be mounted with rings but hardware file protect be set to prevent spurious writing. In this way a volume set would not have to be taken down to insert tape rings between the read and write operations, thus maintaining the idea of retain. tape\_ansi\_ and tape\_ibm\_ take advantage of thls protect option dlrectty. Right now, with the current design of resource dlsposltlons, lt does not make sense to implement the •protect feature.

MULTICS PROGRAMMERS<sup>.</sup> MANUAL

 $!\frac{!}{!}$  + ape\_out  $\frac{!}{!}$ 

Command Standard Service System Q7/Q7/75

Name<sup>2</sup> tape\_in, tin tape\_out, tout

These commands allow the user to transfer flies between the storage system and magnetic tape. tape\_in reads from tape to the storage system; taoe\_out wrltes from the storage system to tape. Both unstructured and seQuentlal format storage system flies are supported; both labeled and unlabeled 9-track tapes may be read or wrltten.

The tape\_ln and tape\_out commands access one of four system IO modules thru the *IIO* system to accompJlsh flle transfer. The user of tape\_in and tape\_out first decides which IO module he wishes use to do the file transfer based on which tapes he wlshes to process <ANSI standard, IBM standard, Muttlcs standard, or non-standard), based on whether the tapes are or are to be labeled or unlabeled, and based on which tape flle attributes he will find suitable. See MPM wrlte-ups on tape\_ansi\_, tape\_lbm\_, ntape\_, and tape\_mult\_ for background on the IO modules; and ln particular, refer to tape\_ansi\_ or tape\_lbm\_ section Definition of Ierms for the definitions of record, block, flle, volume, file set and volume set as they are used below.

tape\_in pathname -control\_arg1- ... -control\_arg<u>n</u>-**Usage:** tape\_out pathname -control\_arg1- ... -control\_argn-

- 1) pathname is the path name of the control file whlch governs the flle transfer. If pathname does not end with the suffix .tcl, .tcl will be supplied.
- $2)$  -severlty $j$ , -sv $j$ ... causes the tape\_in, tape\_out complier error messages with severity less than *l*(where *l* is 0, 1, 2, 3, or 4) to not be written into the "error\_output" IO stream. The default value for 1 is 0.
- 3) -brief, -bf causes the error messages from the tape\_in, tape\_out complier to be written onto the stream "error\_outout" in brlef
- c Copyright 1975, Massachusetts Institute of Technology and Honeywell Information Systems Inc.

| tape\_out |<br>|\_\_\_\_\_\_\_\_\_\_1

MULTICS PROGRAMMERS• MANUAL

Page 2

mode. The brlef message has the same format as the normal, non-brief message, uses the short error\_tabte\_ entries.

For further information on error reporting see below under the heading Error Diagnostics.

- '+> -retaln, -ret specifies that the IO module's resources (tape drives and tape-volumes) remain<br>assigned to the user's process assigned to the user\*s process<br>throughout the execution of each the execution <vol ume\_set-grouo> in the control f 11 e. The ntabe and tape\_mult\_ IO modules do<br>not have the retain capability. have the retain capability, therefore this control argument only has meaning when used ln contunctlon wlth the tape\_ansl\_ or tape\_ibm\_ IO modutes. If used in conjunction with any other<br>tape IO module, this control argument tape IO module, this control<br>will be ignored. If several fi be lanored. If several files on a ANSI or IBM tape volume set are to be read or written, use of the -retain option can save the user's process from having to compete wlth other processes for device assignment each time a file<br>on the volume set is referenced. The on the volume set is referenced. default resource disposition (applies to all IO modules) unassigns all devices and volumes with every control flle <file-group> completion (applies to all IO modules).
- $5)$  -force,  $-fc$ specifies that the expiration date of a tape file to be overwritten is to be<br>ignored. Ihis - option - extends option extends unconditional permission to overwrite a "unexpired" status. If the the -force option ls used with the tape\_ln command, an error is indicated. This control argument only has meaning when used ln conjuction with the tape-ansi or tape\_lbm\_ IO modules. If used with other tape IO modules, the control argument ls ignored.

MULTICS PROGRAMMERS<sup>\*</sup> MANUAL

-----<sup>I</sup> <sup>I</sup>tape\_out <sup>I</sup> '----'

Command Standard Service System Q7/Q7/75

THE TCL PROGRAM

The control fl le which governs the file transfer ls actually a program, written by the user, in the tape\_in/out control language <tel). The contents of thls control file specifies the attributes of the flle(s) ln the storage system to be copied or created, and the attributes of the file(s) on the tape volume(s) to be copied or created, and the name of the IO module to do the When the user issues the tape\_in or tape\_out command, the control flle specified by name ln the command line (pathname) is compiled and if the compilation is successful, the generated obJect code ls then executed ln order to accomplish the desired file transfer(s).

A tel program consists of 1 or more <voJume\_set-group>s. A <volume\_set-group> is a series of statements which specifies the file transfer(s) to be performed between the storage system and a particular tape volume set. A <volume\_set-group> must begin with a Volume statement, contain 1 or more <file-9roup>s, and terminate with an End statement. In addltlon, a  $may$  optionaly contain  $1$ <global-statement>s.

The Volume Statement

Volume: <volid> [ ["-comment jext"]  $[-.$ C,<volid> -comment lJul!l l . . . • '

The control file Volume statement specifies the tape volume set to be used in file transfer. Although the Volume statement al lows multiple volume lds to be specified, only tape\_ansl\_ and tape\_lbm\_ have automatic volume switching capabllltv and can make use of thls multiple speciflclation. For ntape\_ and tape\_mult\_, lf more than one volume ls specified per <volume\_set-group>, the first volume is used by the IO module and the remainder will be ignored. The simplest and most typical control file Volume The simplest and most typical control file Volume statement would be

# MULTICS PROGRAMMERS' MANUAL

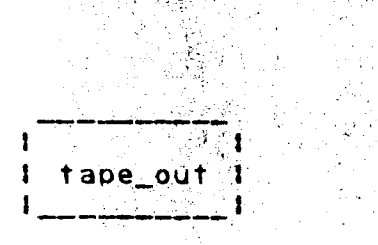

医骨折术

Page 4

#### Volume: <volid>:

athis statement causes a tape volume whose volume serial number is <volid> to be mounted on a 9-track drive. <volid> must consist of from 1 to 6 ASCII characters. It <volid> is less than 6 characters, it will be padded on the right with blanks to a length of six. If svolid contains any of the following characters, svolld> must be enclosed in quote characters ("):

1) any ASCII control character - (tcl lanored breaks)

- $2)$   $\vdots$   $\vdots$  or blank (tcl breaks)
- 3) the sequence  $7^*$  or  $7^*$  (tc1 comment delimiters)

If svolld> litself contains a quote character, the quote must doubled and the entire svolid> string enclosed in quotes. If he. the first character of a svolid> is a hyphen ("-"), the svolid> must be preceded by the keyword -volume and the whole phrase must be enclosed in quotes, as seen in the Volume statement below. If the -volume keyword is omitted for such a svolid>, an error is indicated.

# Volumet "-volume -01032":

A more complicated control file Volume statement might contain a volume set specification where more than one <volid> was given. The multiple <volid>s of a volume set are separated from one another by commas and are listed either in the order in which they became members of the volume set or in the order in which. they are candidates for volume set membership. The entire volume set membership need not be specified in a Volume statement referencing a volume set, but the first (possibly only) member must be mentioned. Up to 64 <volid>s may be specified in a single control file Volume statement.

If it is necessary for the user to have a message displayed on the operator's console, the comment phrase can be included in the Volume statement. The comment phrase consists of the keyword -comment followed by the text of the message; this phrase in Whenever the volume with the svolid> enclosed in auotes. immediately preceding the comment phrase is to be mounted. the specified message will be displayed on the operator's console.<br>The message may be concerned with any subject, but it is typically used to display the slot identifier of the tape being mounted when it differs from the volume label. The message, text, may be from 1 to 64 characters and must be a contiguous string with no embedded spaces.

MULTICS PROGRAMMERS• MANUAL

 $\mathbf{r}$ I tape\_out <sup>I</sup> ------·

Command Standard Service System Q7/Q7/75

#### Examples

Volume• 001z34; Volume: XJ56; Volume: "as"";56"; Volume: "-volume -00451"; mounts volume 001234 mounts volume XJ56## mounts volume as"';S& mounts volume -00451

Volume: 070064 "-comment in\_slot\_1000", 070065;

mounts the first member of the volume set, 070064, displaying the message "in\_slot\_1000" on the operator•s console. Later, volume 070065 may be mounted with no message aopearing.

Under certain circumstances when a decision ls to be made or certain additional Information ls required such as for votume initialization or file expiration, the tape\_ansi\_ and tape\_ibm\_<br>IO modules will query the user by asking questions on the stream modules will query the user by asking questions on the stream user/lo. Refer to the MPH documentation on tape\_ansl\_ and tape\_lbm\_, section on Queries.

#### syplume-group> Defaults

Associated wltn a <volume\_set-group> are a set of default characteristics. In the absence of overriding <global-statement>s or <local-statement>s, these defaults will apply to all <file-group>s within the <volume\_set-group>.

- 1) tape IO Module used: tape\_ansi\_
- 2> density& 800 bpi
- 3) expiration: immediately
- 4) device! one
- 5) storage system fille format: unstructured
- 6) mode: 9mode, ascil character code
- 7) taoe flle record formats S
- 8) physical block length: 8828 characters (maximum)
- 9) logical record length: 131091 characters (maximum)

 $\mathbf{I}$ I tape\_out 1 

MULTICS PROGRAMMERS' MANUAL

Page 6

#### <global-statement>

A <global+statement> changes a <volume\_set-group> default. The DIM, Density, Device, No\_labels and DOS <global-statement>s may appear only once in a <volume\_set-group>. The Storage, Expiration, Mode, Format, Block and Record <global-statement>s may appear any number of times within a <volume\_set-group>. The DIM, Density, and Device <global-statement>s are meaningful when used in conjunction with all IO modules. The No labels and DOS <global-statement>s are meaningful only when used in conjunction with the tape\_ibm\_ IO module. If they are used in conjunction with any other tape IO module, an error is indicated. The Expiration, Mode, Format, Block and Record <global-statement>s are meaningful only when used in conjunction with either the tape\_ansi\_ or tape\_ibm\_ IO modules. If used with any other tape modules, an error is inclcated.  $\overline{A}$  $T \Omega$ summar v o f sqlobal-statement>s and their associated IO modules follows.

Summary <global-statement>sl

[ all 4 tape IO modules ] DIM: <dim>; Density: <den>; [ all 4 tape IO modules ]  $Device: < number>$ ; [ all 4 tape IO modules ] [ tape\_lbm\_ ] DOS; No labels; [ tape\_lbm\_ ] [ all tape IO modules] Stonage: < structure>; Expiration: <date>; [tape\_ansi\_ or tape\_ibm\_] Mode: <mode>; [tape\_ansi\_ or tape\_lbm\_l Format: <form>: [tape\_ansi\_ or tape\_ibm\_] Block: <blklen>; [tape\_ansi\_ or tape\_ibm\_] Record: <reclen>; [tape\_ansi\_ or tape\_ibm\_]

#### OIM: <dim>;

The DIM <global-statement> specifies the tape IO Module to used in the flie transfer. <dim> must be either tape\_ansl\_, be tape\_ibm\_, ntape\_ or tape\_mult\_. (See Appendlx A for DIM compatibility tables.) This <global-statement> may appear only once within a <volume\_set-group> or an error is indicated.

#### Density:  $\leq$  den>;

The Density <global-statement> specifies the density In which the volume is (to be) recorded. < den> must be elther 800

MULTICS PROGRAMMERS' HANUAL

I  $1$  tape\_out 1

Command Standard Service Svstem Q7/Q7/75

or 1000. (bpl) This <global-statement> may appear only once within a <volume set-group> or an error is indicated.

#### Device: <number>;

If a tape volume set consists of more than one volume, the Device <global-statement> can be used to control device assignment within a <votume\_set-group>. This Device statement can only be used in conjunction with the tape\_ansi\_ or  $\text{tape\_ibr\_}$ <br>IO modules or an error is indicated. <number> specifies the modules or an error is indicated. <number> specifies the maximum number of tape drives which can be used for a glven <volume\_set-group>, <number> ls an integer ln the range of 1 to 63 inclusive. The tape drives are assigned on a demand basis, and in no cases will the actual number assigned exceed the user's process device llmit. If the Device statement ls omitted, ln any <volume\_set-group>, the default maximum number of devices for the scope of the <volume\_set-group> is <number = 1>; This<br><global-statement> may appear only once within a sqlobal-statement> <volume\_set-group> or an error ls indicated.

# No\_labels;

The No\_iabels <global-statement> specifies that an unlabeled tape volume set is to be processed by the tape\_ibm\_ IO module. This <global-statement> onty has meaning when used ln conJurction with the tape\_ibm\_ IO module. If used with other tape IO modules<br>an error is indicated. The No\_labels <global=statement> is is indicated. The No\_labels <global-statement> is mutually exctuslve witn statements which depend on tape labels namely& the replace, modify and extend <local-statments>s and the oos and Explratlon <global-statement>s. If any of these appear together wlthin the same control file <fl le-group>, an error ls indicated.

#### oos;

This <global-statement> specifies that the tapes read or written by the control file are destined for or have-been produced by a OOS installation. Thls DOS <global-statement> only has meaning when used ln conJuctlon with the tape\_lbm\_ IO module. If the DOS <global-statement> ls used with anv other taoe IO module, an errror is lndlcated. As OOS tapes do not record flle structure attributes ln the file labels, lt ls necessary to specify all file attributes for each <file-group> processed with the OOS <global-statement> or an error ls indicated.

1 tape\_out I MULTICS PROGRAMMERS' MANUAL

 $\mathbf{1}$ -1  $\frac{1}{2}$ 

Page 8

#### Storage: < structure>;

The Storage <global-statement> specifies the internal structure of the storage system flle(s) to be referenced by subsequent <file-groups>. The unstructured file is referenced as a series of 9-blt bytes; the sequential flle ls referenced as a sequence of records, each record being a string of q-bit bytes. <structure> must be either "unstructured" or This <global-statement> is to be used with any of the four tape IO modules.

### Expiration: <date>;

The Expiration <global-statement> specifies the expiration date of a file to be written (created or generated). This <global-statement> only has meaning when used ln con)uctlon with the tape\_ansi\_ or tape\_lbm\_ IO modules. An error ls Indicated lf it is used in conjunction with any other tape IO modules. If<br>used with other tape IO modules an error is indicated. Sdate> used with other tape IO modules an error is indicated. must be a contiguous string, with no embedded spaces and must be of a form acceptable to the convert\_date\_to\_blnarv subroutine (see MPM writeup on convert\_date\_to\_binary). Because overwrlting a file on a tape logically truncates the file set at the point of overwriting, the expiration date of a file must be earlier than or eQual to the expiration date of the previous file (lf any) on the tape; otherwise 3n error *ls* indicated. If an attempt ls made to overwrite an unexpired file, the user will be queried for explicit permission at the time of writing. (See MPM wrlte-up on tape ansi, section on Queries ).

#### Model <mode>;

The Mode <global-statement> specifies the tape mode and character code to be used with subseQuent <flle-group>s. <mode> must be either ascil, ebcdic, or binary. This statment only has meanlng when in conJuction with tape\_ansi\_ *or* tape\_lb,\_ IO An error is indicated if this statement is used in conJucntlon with any other IO modules.

#### Format: <form>;

The Format <global-statement> soeclfies the tape record format to be used with subsequent <flle-group>s. <form> must be either u, F, FB, *a,* QB, s, v, VB, or vas. Thls statement ontv has meaning when in conjucntion with the tape\_ansi\_ or tape\_ibm\_

MULTICS PROGRAMMERS" MANUAL I tape\_out <sup>I</sup>

 $\sim 100$ 

 $\mathbf{r}$  $\mathbf{r}$ I tape\_out 1

Command Standard Service System 07107/75

IO modules. An error ls lndlcated lf thls statement *ls* used in con)ucntlon with any other IO modules.

#### Block! <blklen>;

The Block <global-statement> speclfles the tape flle (maximum) physical block length, in characters, to be used with subsequent <file-group>s. <blklen> must be a decimal integer, such that  $18 \le$  <br/>blklen>  $\le$  6528. This statement only has meaning when usedln conJucntlon with the tape\_ansl\_ or tape\_lbm\_ IO An error is indicated if this statement is used in conjucntion with any other IO modules.

#### Recordt <recten>;

The Record  $\leq$  global-statement> specifies the tape file (maximum) logical record length, in characters, to be used with subsequent <file-group>s. <reclen> must be a decimal integer, successive. The state of the statement only has meaning when used in conJucntlon wlth the tape\_ansl\_ or tape\_lbm\_ IO modules. An error ls lndlcated lf this statement ls used in conJucntlon with any other IO modules.

#### Ihe End Statement

An End statement must appear as the last statement of a <volume\_set-group>.

End;

### <file-group>

Every <volume\_set-group> must contaln 1 or more <file-group>s. Each <file-group> defines 1 tape/storage-system flle transfer. A <fl le-group> must begin with a Flle statement. and contain a path statement. In addition, it may contain 1 or more <locat-statement>s. A <flle-group> *ls* terminated by a <global-statement>, an End statement, or a File statement (new  $\left\{$ ile-group>).

1 tape\_out i multics programmers\* MANUAL 1 and 1

Page 10

Ihe File Statement

 $File:$   $$ 

The File statement speclfles that a new tape flle ls to be read or wrltten. The tape flle ls ldentlfled by <flteld>. When using the tape\_ansl\_ or tape\_lbm\_ IO modules, <flleld> ls the name of the tape file to be processed. When uslng taoe\_mult\_ or ntape\_ to oroc~ss the tape, which do not make posltlon references by "files", <fileid> is to be "\*" or an error is incicated. <flleld>, the tape f11e identifier, is from 1 to 17 characters inclusive.

# Examples

File: File1:

File: \*:

See the various IO module documentation in the MPM for particular ~ restrictions on file identifiers.

# Ihe Path Statement

#### path: <pathname>;

Every <file-group> must contain 1 path statement. The path statement specifies the Path name of the storage system f lie to be read or written. <pathname> may be either a relative or absolute path name.

#### <local-statement>

A <file-group> may contain 1 or more <local-statement>s. A <local-statement> overrides the <volume\_set-group> defaults ln effect at the tlme a <file-group> ls evaluated. A effect at the time a <file-group> is evaluated. A<br><local-statement> has no effect-outside-of the <file-group> in<br>which it occurred, and may appear anywhere within the and may appear anywhere within the  $\left\{ \text{file-group} \right\}$ 

These <local-statement>s operate exactly as do thelr <global-statement> counterparts, except that they affect ontv the <file-group> in which they are contalned. Some <local-statement>s only have meaning when used in conjurction

MULTICS PROGRAMMERS' MANUAL tape\_out i tape\_out i

 $\mathbf{I}$ 

Command Standard Service Svstem 07/07/75

wlth a Particular IO module. A summary of <local-statement>s and their associated IO modules fol low.

Summary of <local-statement>st

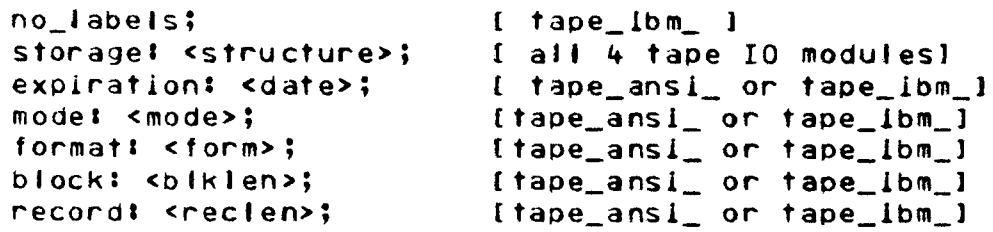

Adaltlonal <local•statement>s whlch have no global counterparts follow. Again, some <local-statement>s are for use with specific IO modules only.

number: <number>; replace; extend; modify; generate; Ctape\_ansi\_ or tape\_ibm\_l Ctaoe\_ansi\_ or tape\_lbm\_l [tape\_ansi\_ or tape\_lbm\_ or ntape\_] Itape\_ansi\_ or tape\_ibm\_l ttape\_ansl\_l

#### number: <number>;

The number statement further identifies the tape flle to be used in file transfer. Only when used ln conJunctlon with the tape\_ansi\_ or tape\_iom\_ IO mooules does the number statement have meaning. When uslng the tape\_ibm\_ IO module to write unlabeled tapes, the number statement must be specified or an error ls indicated. <number> is the file sequence number; it specifies the position of the tape file within the file set. <number> must be an integer between 1 and 9999 inclusive. If the control file is to be usea with the tape\_in command, <number> specified in a number statement, must refer to a file wlthln the file set and both the <fifeld> speclfled in the Flle statement and the <number> speclfiea in the number statement must refer to the same tape file; otherwise an error ls indicated. When the control file is to be used with the tape\_out command, <number> specifies

I '------·

I tape\_out I MULTICS PROGRAMMERS• MANUAL

Page 12

the flle to be created or replaced. Hhen uslng the tape\_ansl\_ or the tape\_ibm\_ IO modules wlth the tape\_out command, the number statement (where  $\leq$  number = 1>) must be explicitly included in the <file-group> to create the first file on an entlrely new flle set. These IO modules initialize tape volumes with a dummy file.<br>If soumber= 1> is not specified, in such a sfile-group>, the If <number= 1> is not specifled, ln such a <flle-group>, the first file that is written will be appended to the file set containing the lnltlal dummy flle making with the tape flle sequence number 2 rather than 1.

There are two modes in which a user can set up a control file <file-group> to wrlte a storage system flle onto a tape volume. The default output mode for all IO modules causes a new file to be created on the tape. The taoe\_ansl\_ and tape\_lbm\_ IO modules offer three specialized output options in addition to create mode, and the ntape\_ IO module offers one output option in addltlon to create mode; taoe\_mult\_ only offers create mode.

#### replace: <flleid>;

If an existing tape file is to be replaces (using tape\_ansi\_ or tape\_lbm\_>, and its name ls known, the file to be overwritten ls identified by <fileid> in the replace <local-statement> and the new file to be written is Identified ln the File statement by <fileid>. If the file ldentlfied ln the replace statment does not exist, an error ls indicated.

> Fllel <flleld>; replaces <fl leld>;

The three adaitlonal file output options available to use when writing thru tape\_ansi\_ or tape\_ibm IO modules: modify, generate and extend. These three <local-statement>s do not cause the tape file labels to be recomposed, so any flle attributes speciflea ln the control file <fife-group> or <vofume\_set-group> do not match those specified ln the tape labfes, will cause an error to be indicated.

#### extend;

The extend statement allows new data records to be appended to an existing fife on an ANSI or IBM standard labef'ed tape without ln any way altering the previous contents of the tape file. The extend statement when used with ntape\_, wilt cause

# $\mathbf{I}$ л.

Command Standard Servlce System *07107175* 

data to be appended to whatever file the tape is positioned to at<br>the time of attaching with extend mode. The tape file to be time of attaching with extend mode. The tape file to be extendea ls ldentlfied by the File statement or by the Flte statement and number statement in combination with the tape ansl or tape\_ibm\_ IO modules. If the tape file to be extended does<br>not exist on the tape, an error is indicated. Recorded in the not exist on the tape, an error is indicated. labels of an ANSI or IBM labeled tape file is the version number. Initally lt ls o when the file *ls* created. Every time a flle ls extended, its version number is incremented. The version number field is two digits and is reset to 0 when the 100th revision is made. ntape\_ which does not write tape labels, does not deal with a version number when extending a file.

# modify;

The moaify statement in a control file <file-group> to be used with tape\_out causes the entire contents of a file on an ANSI or IBM labeled tape to be replaced while retaining the structure of the flle itself. The flle to be modified ls identified by the File statement, or by a combination of the file statement and the number statement.

#### generate;

This statement ls for use with the tape\_ansl\_ IO module only. If used in conjuction with another tape IO module an error<br>is - indicated. - Producing a new generation of a file is indicated. Producing a new generation of a file is essentially the same as creating a new file in place of an old file, except the file identifier, the file sequence number and the file structure attributes are malntalned. Recorded ln the file labels of ANSI or IBM standard labeled tapes ls a file generation number. This generation number is set to zero when the file is created. The process of modifying or extending does not alter the generation number; onlv the process of generation changes the generation number and resets the version number to zero. If the file to be generated does not exist, an error is indicated. The generation number has a field of four digits; when tne generatlon of a file lt to be incremented from qq99 lt

I tape\_out 1 1 \_\_\_\_<del>\_\_\_\_\_\_</del>

MULTICS PROGRAMMERS• MANUAL

Page 14

it ·1s reset to zero.

#### Execution

When the control file ls being executed in response to the tape\_ln command, the volume set named ln each <volume\_set-group> of the control file is mounted in turn without write rings. any file output optlons appear in a control file being executed ln response to the tape\_ln command, namely the statements create, modlfy, extend or generate, these statements will be ignored. When the controt file ls being executed ln response to the tape\_out command, the volume set named in each <volume\_set-group> of the control flle is mounted ln turn with write rings. If no tape file output options are specified in a sfile-group> of a control file being executed by the tape\_out command <1.e. none of the statements: create, modify, generate or extend are included), the create statement wlll be assumed.

#### Comments

Comments may be inserted anywhere wlthln the tel program by surrounding the comment text with the comment delimiters. *1•* ls the delimiter which begins a comment, and  $4/$  is the delimiter which terminates a comment.

# Notes

File transfer is performed as described below. See Appendix A for the value of netem associated with each tape record format.

1) tape\_out: an attempt is made to read nelem-characters from<br>the storage system file to be written onto tape. For the storage system file to be written unstructured flies, nelem characters is up to and lncludlng the first new line character encountered; for sequential files, nelem characters ls one loglcal record. The characters actually read are then written to the tape flle as 1 logical record.

2) tape in: one togical record is read from the tape file, and as many characters as were read are written into the storage system file either as a string in unstructured format of as one logical record in sequential format.

Under certain circumstances, tape records being written must be padded ln accordance with a set of per-format padding rules.

MULTICS PROGRAMMERS' MANUAL

 $\mathbf{I}$ т. I tape\_out 1 

Command Standard Service System 07/07/75

(See the MPM write-ups of tape\_ansi\_ and tape\_ibm\_.) Because of the complex interrelationship between padding rules and the treatment of new line characters when writing tape, it is reccommended that the following suggestions be heeded!

- 1) do not use F or FB format.
- 2) to write character data with tape\_ansi\_, use U, D, DB, or S format, with the maximum block length, and the record length chosen so that nelem is greater than the longest line in the storage system file.
- 3) to write binary data with tape\_ansi\_, use  $U_2$ ,  $D_3$  $DB$ , or  $S$ format, with the maximum permissible block and/or record lengths.
- 4) to write character data with tape\_ibm\_, use VBS format with the maximum block length, and the record length chosen so that nelem is greater than the longest line in the storage system file.
- 5) when transfering sequential format files to tape, use  $\mathbf{a}$ variable length record format (U, D, DB, or S) to avoid unwanted padding characters being inserted into records.

# Example

Below is an example of a typical tape\_out control file. The user wishes to produce 2 tapes, one for Multics, the other for an OS installation. The Multics tape will contain the source code of user subsystem SUBSYS, as well as It's object The OS tape will contain only the source code. code. **The** numbers at the left-hand side of the page do not actually appear in the control file, but are included only for reference.

command line: tape\_out -fc -ret

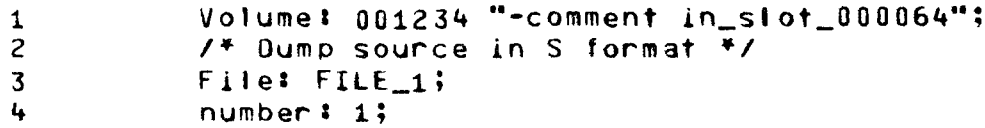

1

'--------'

I tape\_out I MULTICS PROGRAMMERS• MANUAL

# Page 16

- 6 7 8 9 10 11 12 13 14 15 16 17 18 19 20 21 22 23 path: SUBSYS.pl1; Flie: FILE\_2; number # 2; model binarv; path: <object>SUBSYS; formati UI Ena; Volumes OFG054; *1•* append source to tape •/  $0$ IM:  $t$ ape\_ibm\_; Fite: TEST\_SAVE; replace& FILE\_q; Expires• 2weeks; Format: VBS; Block& 4096; Model eocdlc; path: SUBSYS.pl1; End;
- 1> causes volume 001234 to be mounted with the message "1n\_slot\_000064" appearing on the operator•s console. The volume defaults are set to tape\_ansl\_, 800 bpi, ascii, S format, block length  $= 6528$ , and record length  $= 131071.$
- 2) is a comment<br>The default storage system file format will be set to transfer unstructured flies.
- 3) causes the tape to be positioned so that the first file that will be written on tape will be FILE 1.
- 4) This is required for writing the first file on a new ANSI or IBM file set at location one on the tape.
- 5) specifies the path name of the storage system file to be written to tape. As the <file-group> contains no <local-statement>s, other that the number statement. the fille will be written according to the current<br>volume\_defaults. The tape file\_will\_be\_created\_as\_a volume defaults. The tape file will be new flle on the volume set.
- 6) causes the tape to be posltloned so that the file to be wrltten will be FILE\_2.

MULTICS PROGRAMMERS• MANUAL tape\_out <sup>I</sup>

-1  $!$  tape\_out  $!$ 

Command Standard Servlce Svstem 07/07/75

 $\mathbf{I}$ 

Because the -retain option was included in the command<br>line, the volume will not be rewound and taken down line, the volume will not be rewound and taken after the first file was written detached.

- 7) the file to be written named FILE 2 will be the second file on the tape.
- 8) The file to be written on tape will be a new file.
- 9) specifies that the file is to be written in binary mode.
- 10) specifies the path name of the storage system file to be written to tape.
- 11> speclfles that the file ls to be written ln U format. Note that the block lengtr will be the current volume default block length (6528), and that the record length ls not applicable to U format.
- 12) signifies end of <volume\_set-group>. The IO switch ls closed and detached. The volume set ls taken down and the device is released.
- 13, causes volume DFG054 to be mounted. The volume defaults are set to  $\frac{1}{2}$  format, block length =  $6528$ , and record length = 131071. to be mounted. The volume<br>tape\_ansl\_, 800 bpi, ascll, S
- $14)$ ls a comment Storage format ls still unstructured.
- 15) changes the default volume DIM to tape\_lbm\_.
- $16)$ speclfles name of flle to be written onto tape.
- $17)$ speclfies the name of the f lie to be overwritten. The -force option in the command line Insures tnat the file wlll be overwritten even !f lt has not expired.
- 18) This new file will expire in two weeks.<br>time, It will be protected from protected overwrltt Ing. Until that accidential
- c Copyright 1975, Mdssachusetts Institute of Technologv and Honeywell Information Systems Inc.

 $\mathbf{r}$  $\mathbf{I}$ MULTICS PROGRAMMERS' MANUAL  $1$  tape\_out  $1$ 1 -1 — ——————

 $\mathcal{L}$ 

Page 18

19) changes the default record format to VBS.

 $20$ changes the default block length to 4096.

 $211$ changes the default mode to ebodic.

- specifies the path name of the storage system file to  $221$ be written. Note that the tape file will be written using tape\_ibm\_, density = 800 bpl, VBS format, block length =  $4096$ , record length = 131071, and mode = ebcdic.
- $231$ causes the volume set to be rewound and taken down  $a5$ no more <file-group>s in the control file reference the current tape volume set.

Ennon Diagnostics

The error messages which are issued during tape in, tape out compilation are graded and have the form shown below.

prefix ennon number, SEVERITY sevenity IN STATEMENT m OF LINE n text\_of\_error\_message SOURCE: source\_statement\_in\_error

where n is the line number on which the described statement began and m is a number identifying which statement in line n was in error. If line n contains only one statement then "STATEMENT m OF" is omitted from the error message.

MULTICS PROGRAMMERS• MANUAL

.. .

I  $\mathbf{r}$  $\frac{1 + \text{age\_out}}{1 - \text{mean}}$ I

Command Standard Servlce System 07/07175

The severity numbers produce one of the following prefixes!

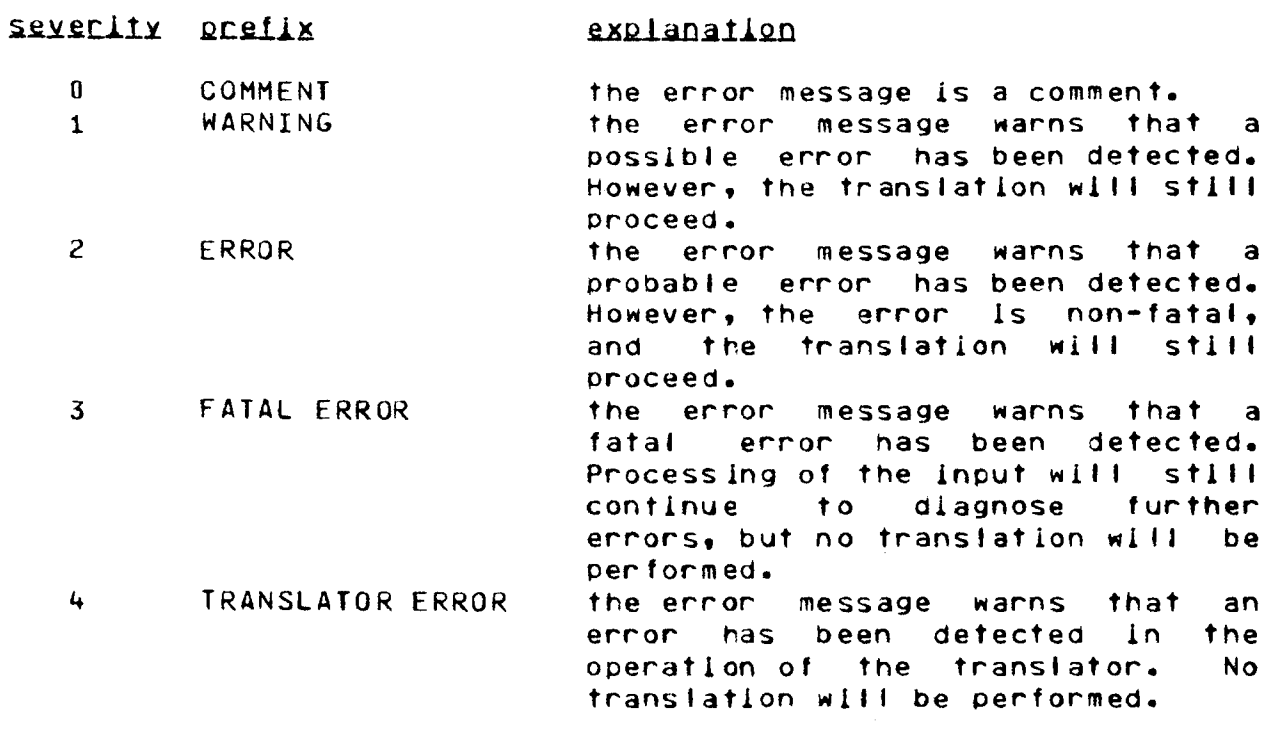

For errors occurring during IO processing, see the IO module documentation in the HPM.

MULTICS PROGRAMMERS\* MANUAL

ł I tape\_out I ł. an<br>Ang disa di pangkalan di pangkalan di pangkalan di pangkalan di pangkalan di pangkalan di pangkalan di pangka -1

Page 20

# APPENDIX A

# OIM Compatibility and netem Tables

tape\_ansi\_

modes: ascil, binary, ebcdic (binary and F format are incompatible) block length (blk):  $18 \le b$  ik  $\le 6528$  bytes

tape\_ibm\_

modes: ascii, ebcdic block length:  $18 \le b1k \le 6528$  bytes<br>when writing, mod (bik, 4) must = 0

tape\_mult\_

mode: binary (default) block length: 8 words header, 8 words trailer, 1024 words data or 1040 words total (default).

 $ntape_$ 

mode: binary (default) no blocking  $- |{\text{rec}}| = b|$ k

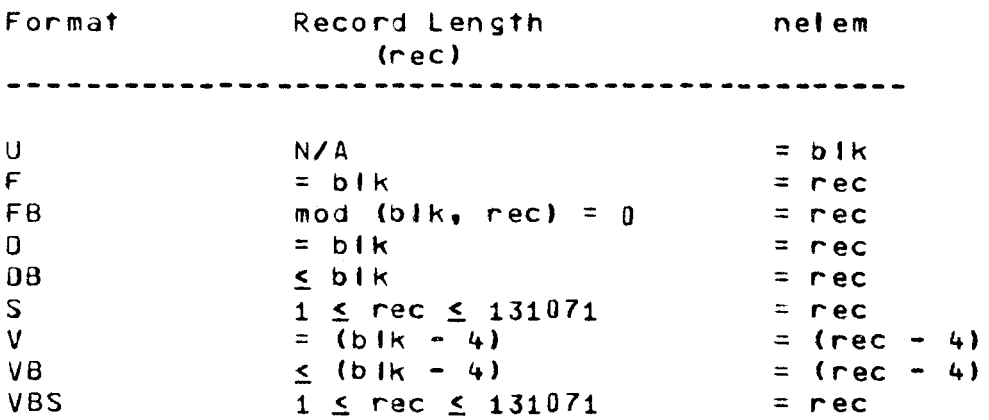